## EU's technology gap: corporate R&D spending

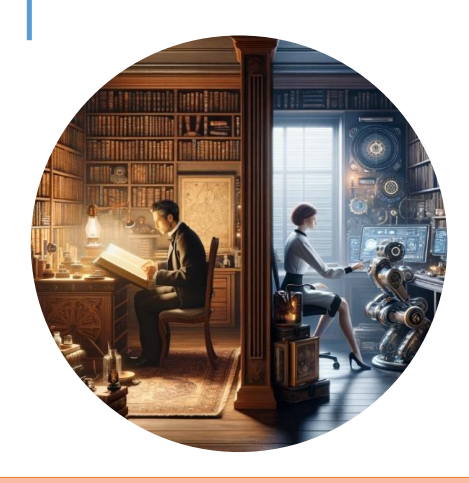

Technology gap

The EU is caught in middle technology trap

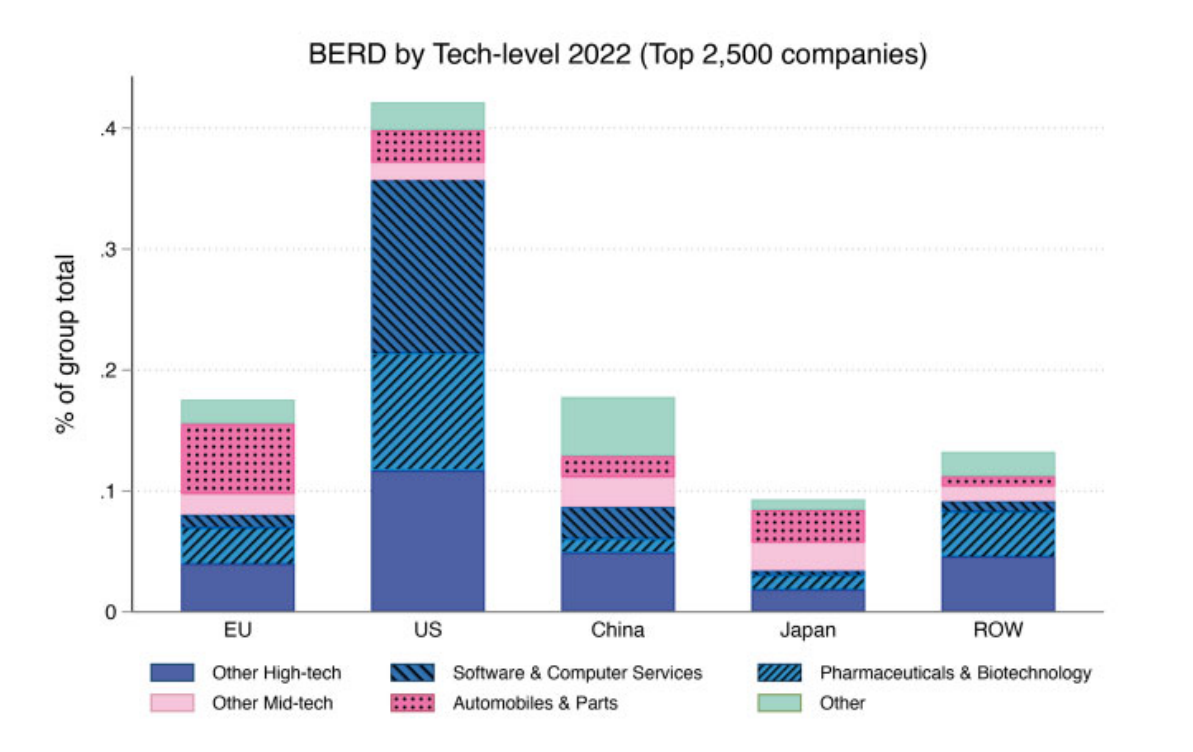

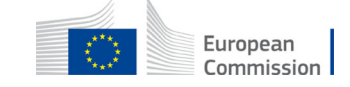

## EU's technology gap: path dependency

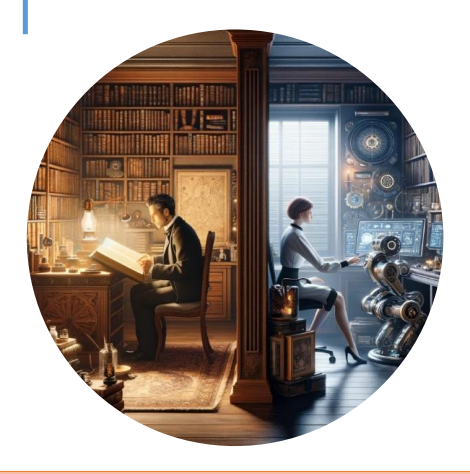

Technology gap

There is strong pathdependency in EU's structural composition

Top-3 R&D spenders and their industries compared over time

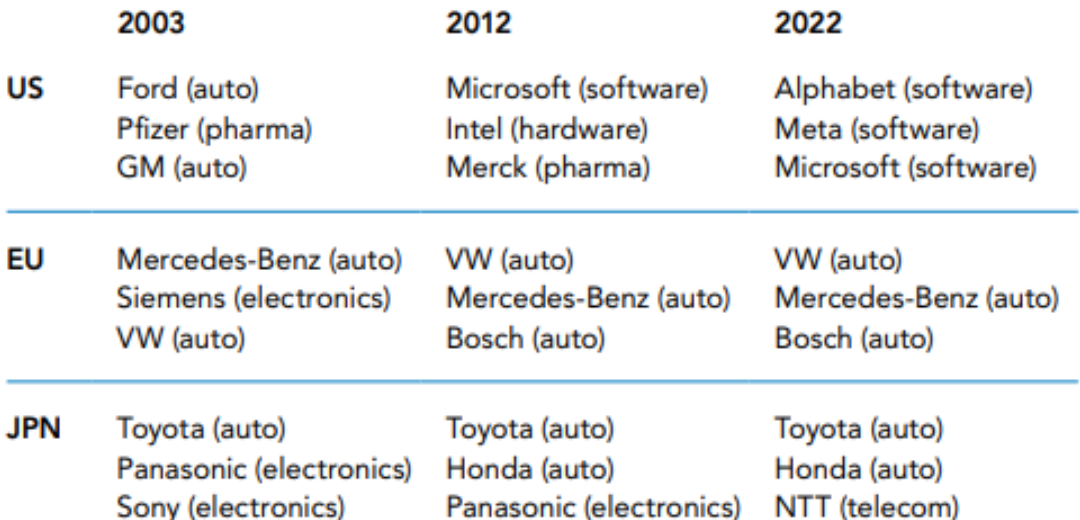

Source: Industrial R&D Investment Scoreboard (2004, 2013 and 2023).

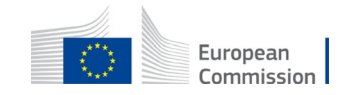

## EU's technology gap: weak where it matters

The EU positioning in complex technologies vs the US and China, 2019-2022

 $0.5$ 

 $\bigcirc$  1.5

ctry\_code

 $\bullet$  CN

 $\bullet$  EU

 $0$   $11S$ 

 $1.0$ 

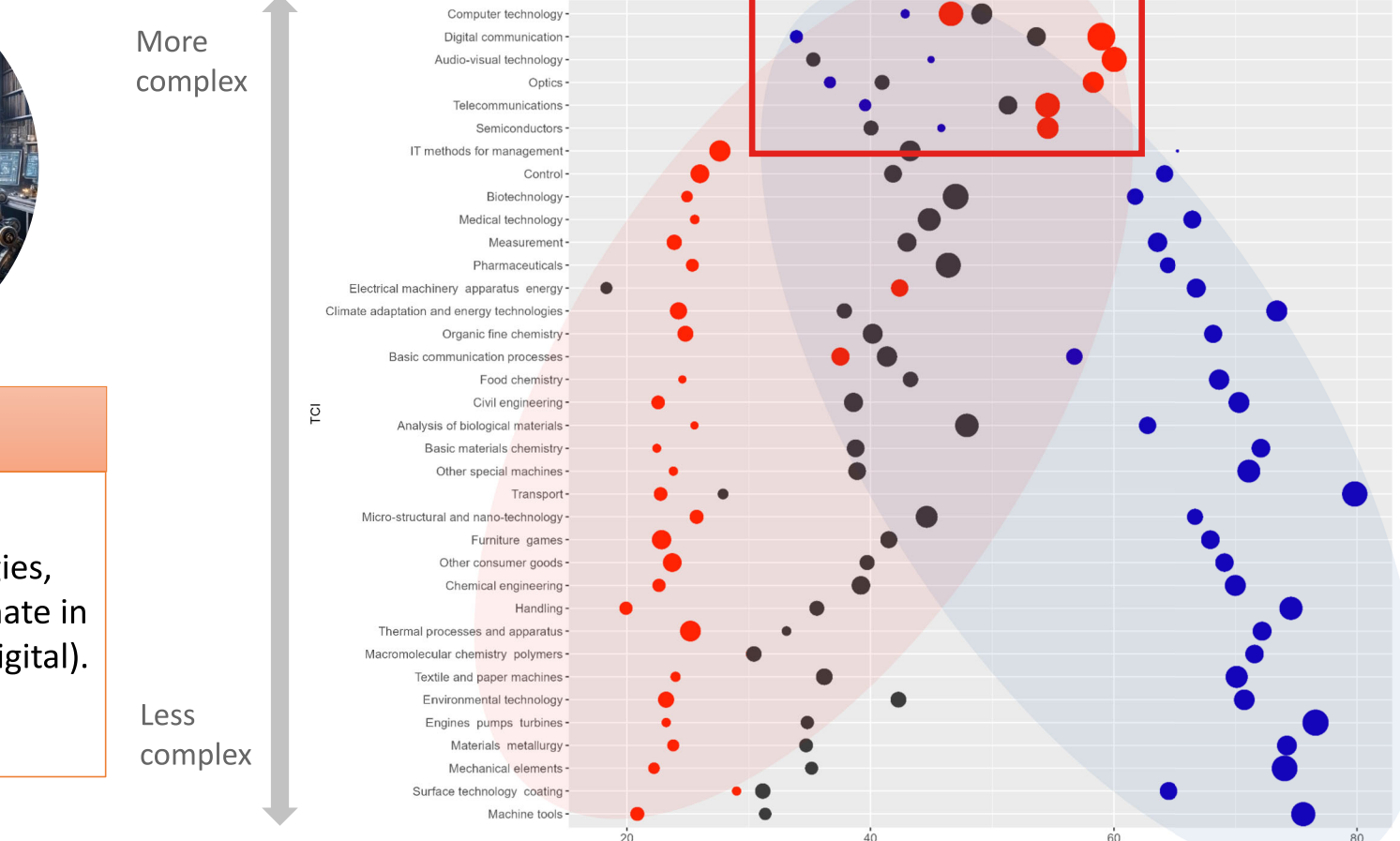

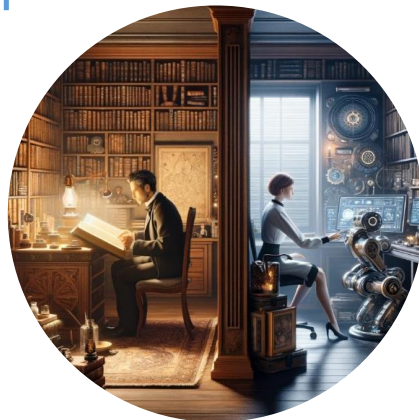

## Technology gap

EU is strong in less sophisticated technologies, while US and China dominate in the most complex ones (digital).